# **VieVS features**

D. Mayer<sup>1</sup>, J. Böhm<sup>1</sup>, S. Böhm<sup>1</sup>, V. Choliy<sup>6</sup>, A. Hellerschmied<sup>1</sup>, A. Hofmeister<sup>1</sup>, M. Karbon<sup>2</sup>, H.

Krásná<sup>1</sup>, J. McCallum<sup>3</sup>, M. Madzak<sup>1</sup>, T. Nilsson<sup>2</sup>, L. Plank<sup>3</sup>, S. Shabala<sup>3</sup>, B. Soja<sup>2</sup>, J. Sun<sup>5</sup>, K. Teke<sup>4</sup>

<sup>1</sup>Vienna University of Technology, Austria <sup>2</sup>GeoForschungsZentrum Potsdam, Germany <sup>3</sup>University of Tasmania, Australia

<sup>4</sup>Hacettepe University, Turkey <sup>5</sup>Shanghai Astronomical Observatory, China <sup>6</sup>Main Astronomical Observatory, Ukraine

- The processing setup is realized in one common graphical user interface (GUI).
- Start single session solution as well as single modules (scheduling, simulation, global solution).

# **VieVS structure**

• Scheduling of observations  $\rightarrow$  ngs-files for simulation, skd-files for antenna steering.

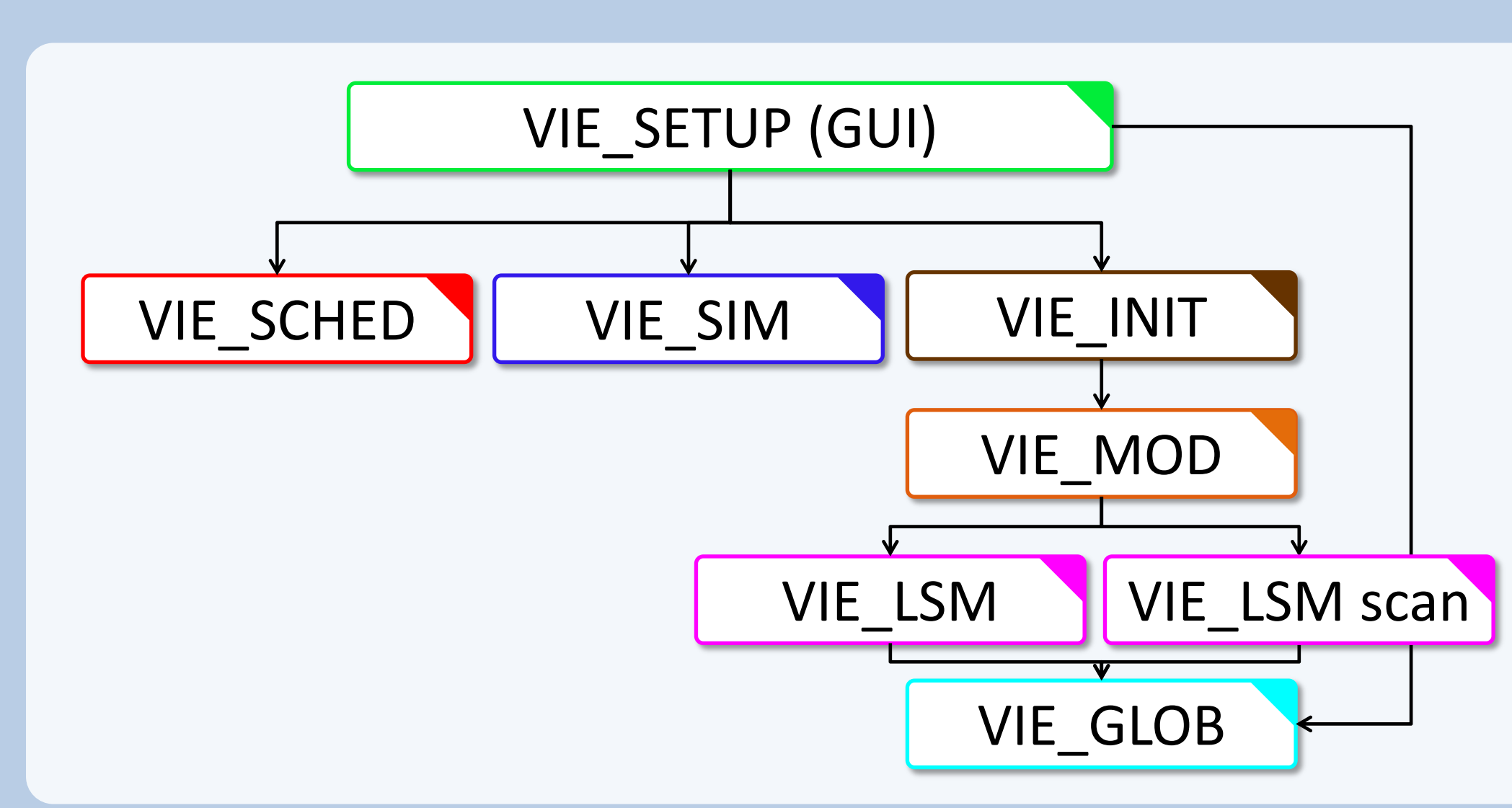

# **System requirements**

# VIE\_SETUP

### VIE\_SCHED

# VIE\_SIM

• Simulation of observations from real sessions or sessions scheduled with VIE\_SCHED.

# VIE\_INIT

- Prepare schedules for VLBI observing sessions automatically
- Include twin telescopes
- Station- or source based strategy
- AUST sessions are scheduled with VIE\_SCHED Simulation
- Monte-carlo-simulations
- Simulated parameters:
- $\triangleright$  Clocks
- $\triangleright$  White noise
- $\triangleright$  Troposphere

Earth orientation parameters

- Reading of observations, station coordinates and velocities, source coordinates.
- Removing of outliers and bad observations, exclusion of stations, sources or baselines.

### VIE\_MOD

- Station coordinates and velocities (TRF)
- Source coordinates (CRF)

- Calculation of theoretical delay and partial derivatives.
- Accounting for station corrections.

### VIE\_LSM & VIE\_LSM scan

- Plot residuals and parameters per station, baseline etc.
- Interactive selection of outliers and clock breaks
- Analyse sessions
- $\triangleright$  Plot network

• Computation of least squares adjustment (inversion of whole design matrix or scan-wise update of normal

- 
- Zenith wet delays
- Clock offsets
- Multi session analysis Analysis of a predefined process list with the same parameterisation

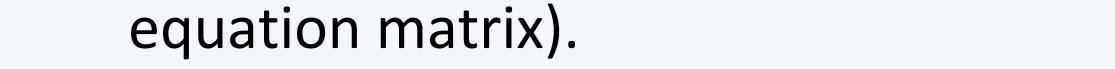

• Setup and storing of normal equations for global solution.

### VIE\_GLOB

# • Orbit calculation based on Two Line Element (TLE)

• Stacking of single session normal equations to obtain global parameters.

# **How can I become a user? Future plans**

**Session analysis**

Single session analysis

Select session and parameters via a simple GUI.

Estimate Parameters as continuous piece-wise linear offsets:

• EOP

• Station and source coordinates

# **Scheduling and simulation**

# **Scheduling**

- MATLAB 7.6 (R2008a) or later.
- About 7.5 GB of disk space, including all data files
- Should work with any operating system able to run this MATLAB version

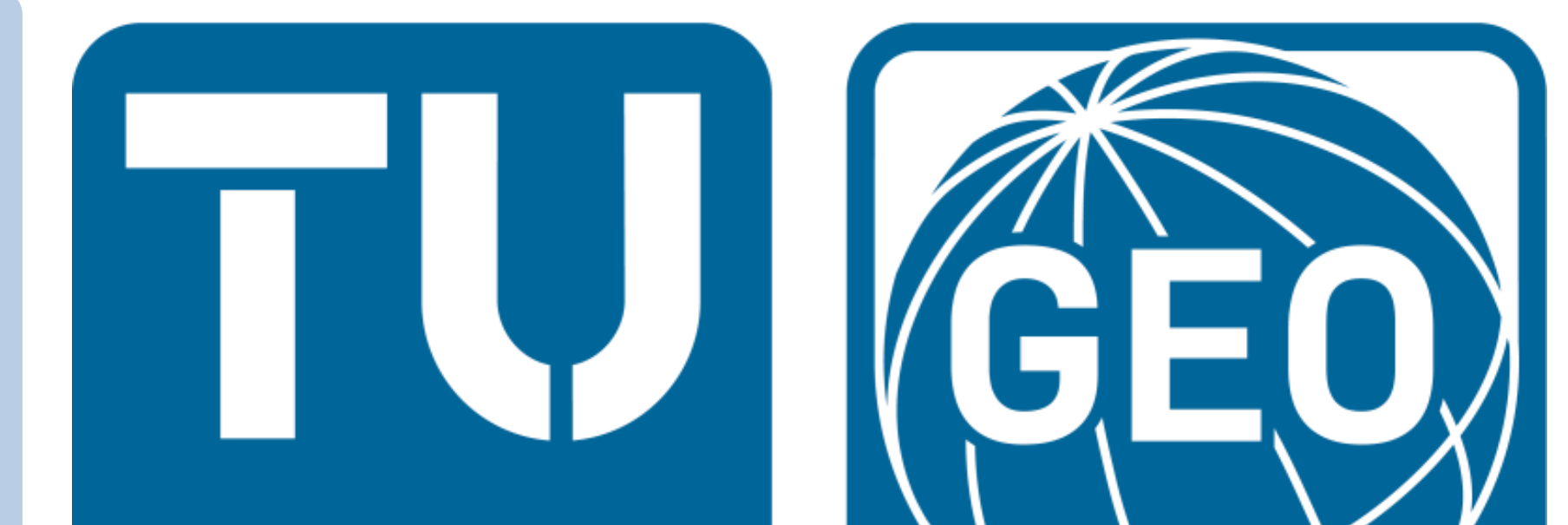

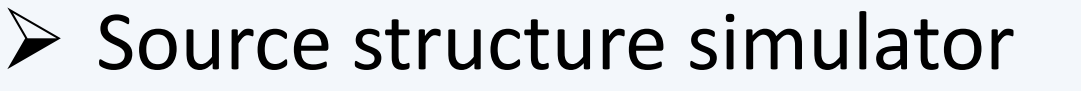

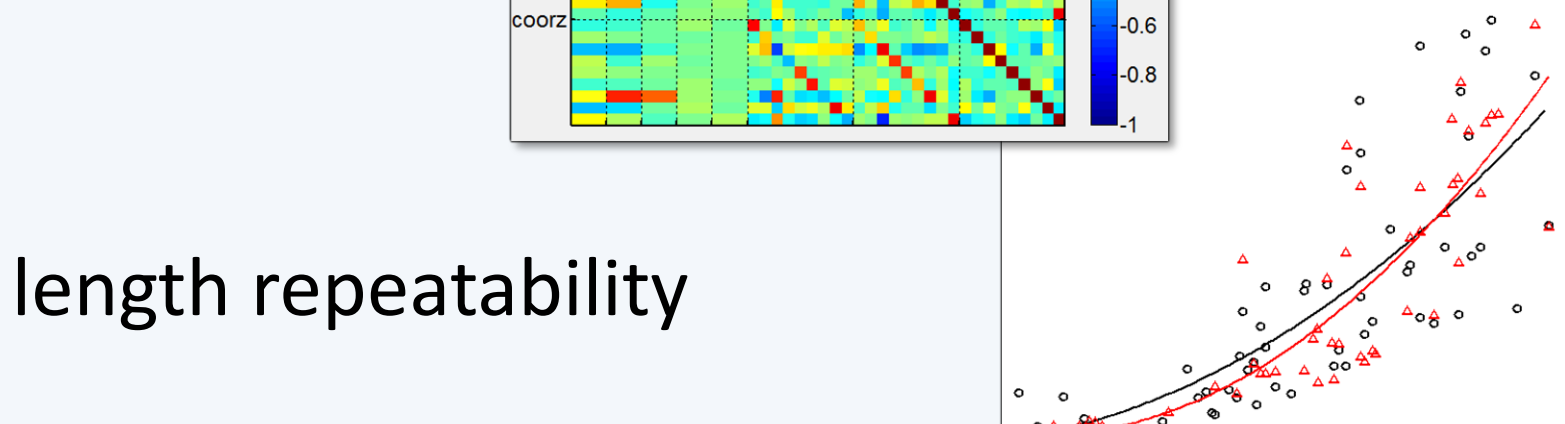

# $\triangleright$  Plot baseline length repeatability

# **Global Solution**

Estimate parameters which are common to all VLBI sessions

### EOP

Backwards solution for reduced parameters:

- Tropospheric delays, gradients
- Station and source coordinates

# **Plotting tool**

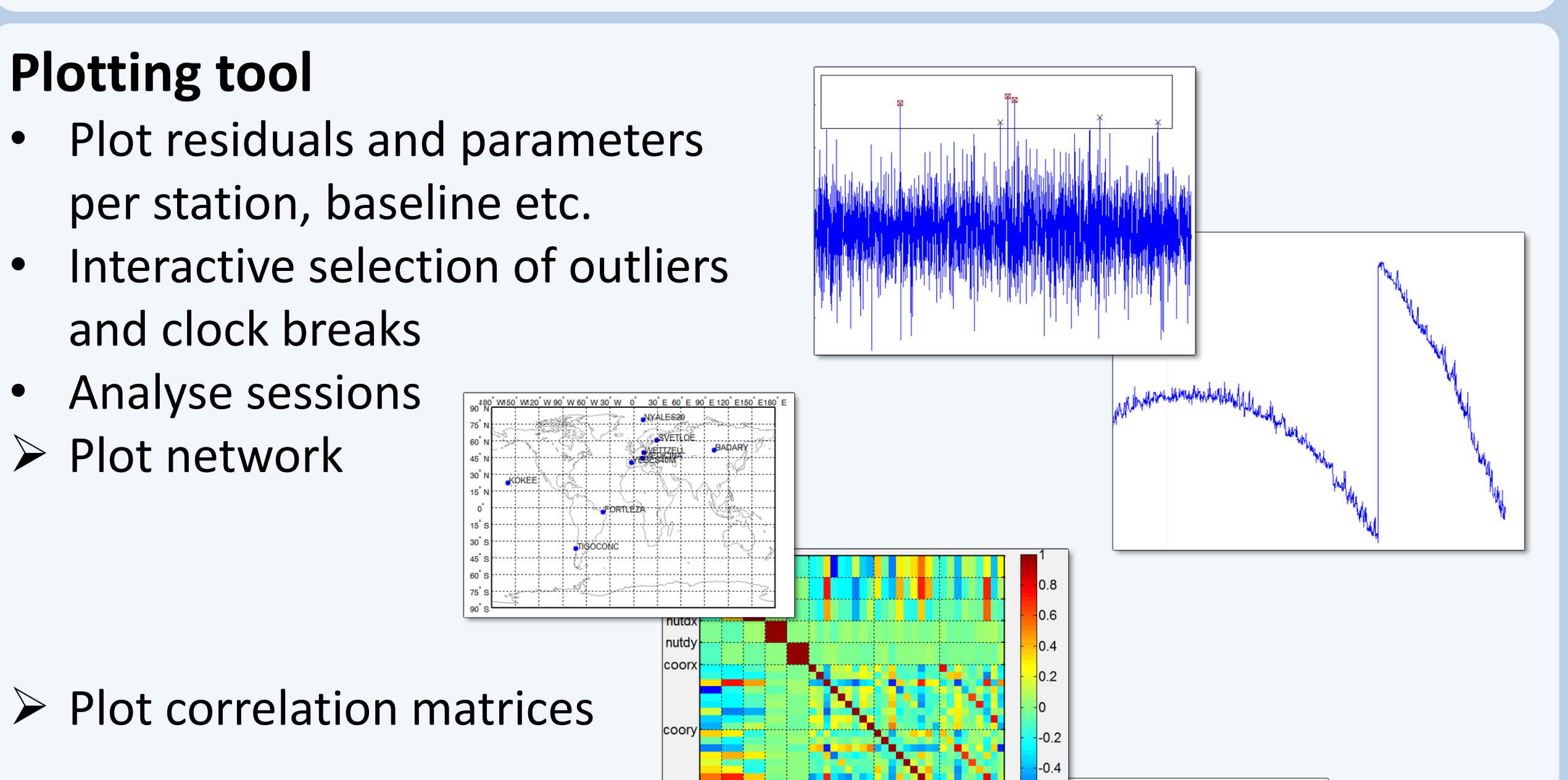

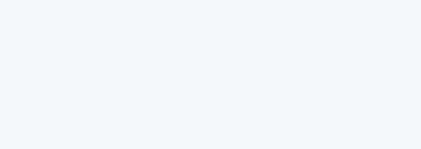

**Source structure simulator**

due to source structure

• Generation of scheduling files (VEX) capable to perform actual satellite observations with VLBI antennas

# **ling module**

- VieVS is available free of charge for registered users.
- Registration: If you want to have access to VieVS, take a look at the requirements for external users and send a letter to Johannes Böhm (signed by the head of your institution) where you describe for which purposes you would like to have access to VieVS.
- The requirements for external users and a template for the application can be downloaded from the VieVS webpage [\(http://vievs.geo.tuwien.ac.at/\)](http://vievs.geo.tuwien.ac.at/) under the heading "Get VieVS".
- Reference: J. Böhm, S. Böhm, T. Nilsson, A. Pany, L. Plank, H. Spicakova, K. Teke, H. Schuh. The new Vienna VLBI Software VieVS, in Proceedings of IAG Scientific Assembly 2009, International Association of Geodsy Symposia Series Vol. 136, edited by S. Kenyon, M. C. Pacino, and U. Marti, pp. 1007-1011, 2012.

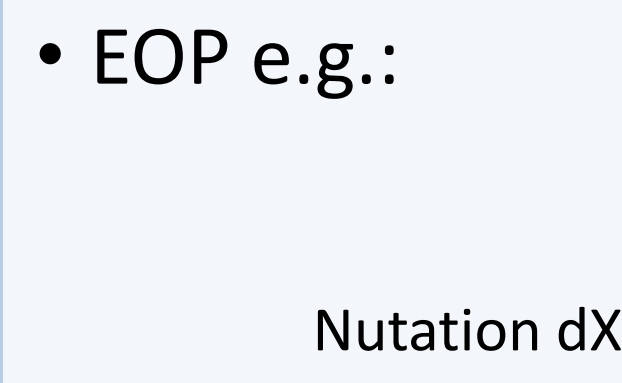

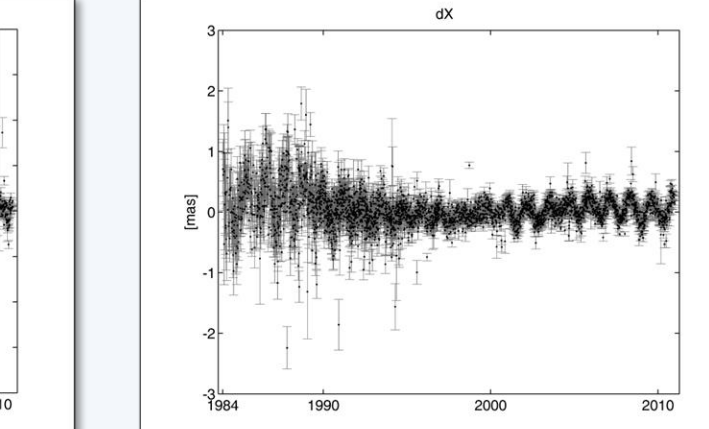

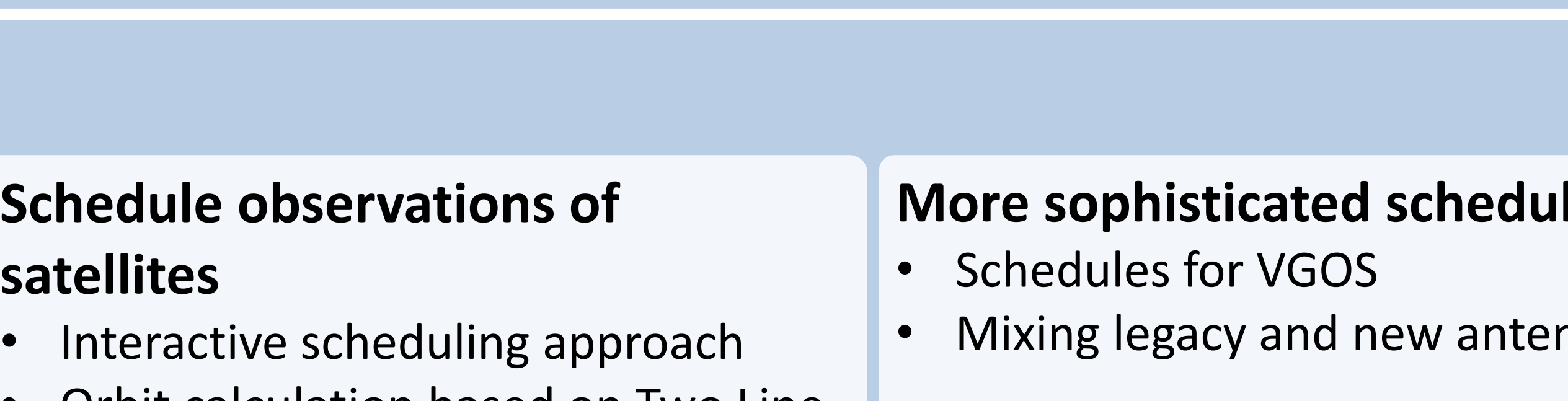

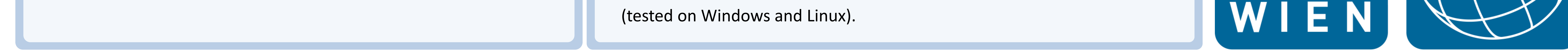

**Introduction**

The Vienna VLBI Software VieVS has been developed by the VLBI group at the Vienna University of Technology since 2008. VieVS is designed for the analysis of geodetic VLBI observation data as well as for scheduling and simulation of different VLBI sessions. The software incorporates the latest IERS Conventions and uses the concept of continuous piecewise linear offsets at integer hours for the parameter setup, consistent with the terms of reference of the GGOS. We present the status of the software focusing on the capabilities of the newest release 2.2.

• Mixing legacy and new antennas

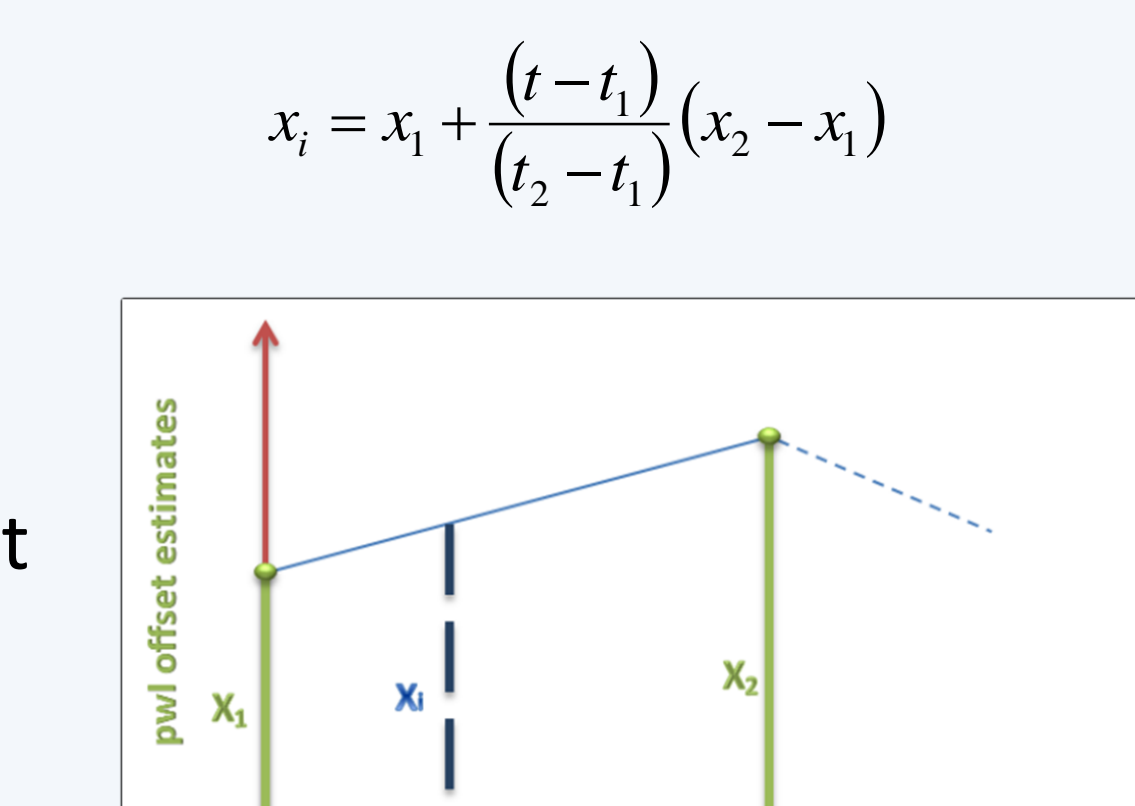

epochs of estimate

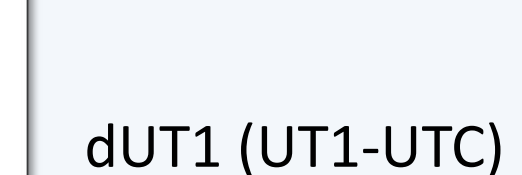

source positions in VieCRF10a

w.r.t. ICRF2

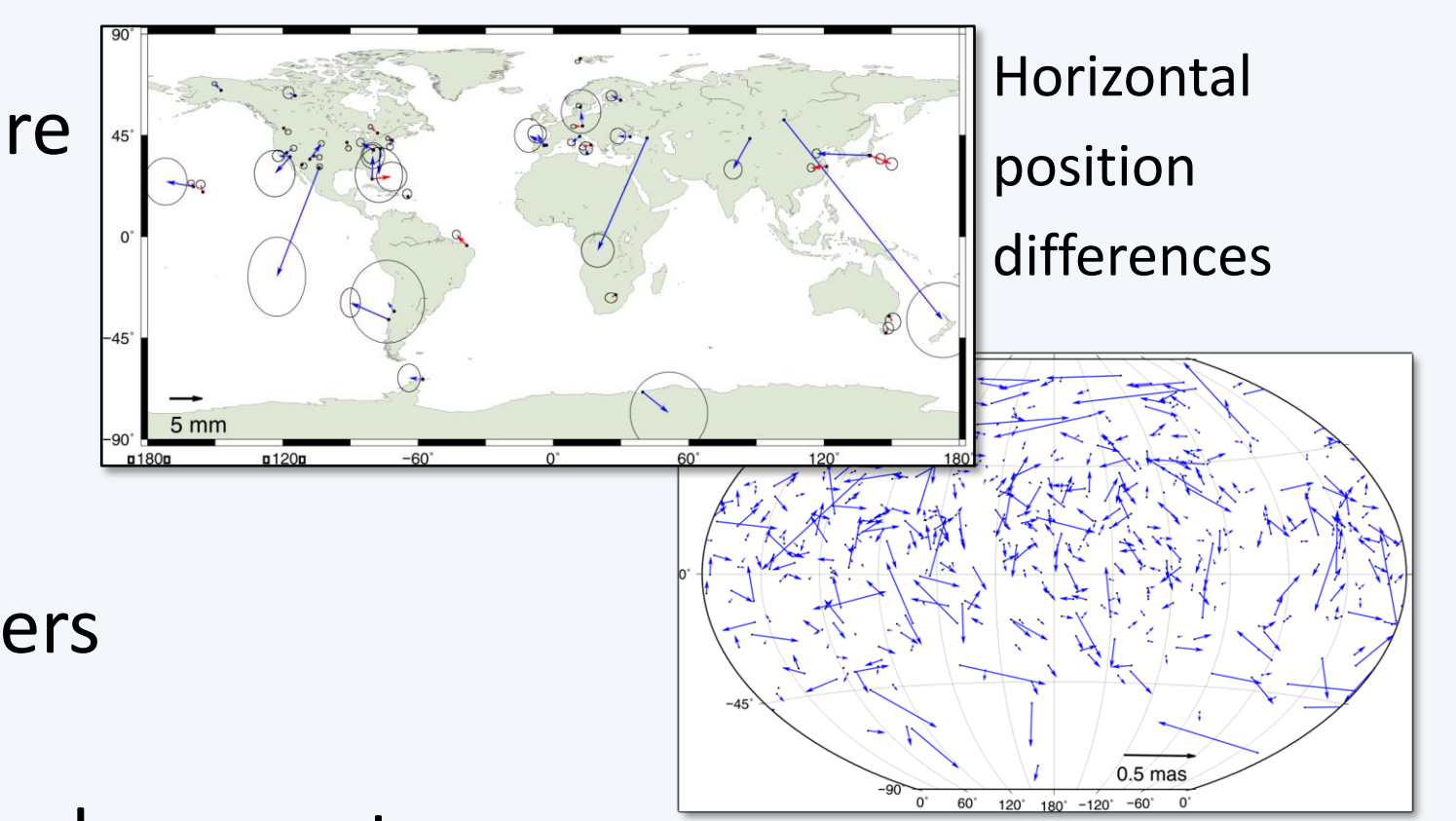

# **Use of VGOS DB**

# **Status quo and future plans for the Vienna VLBI Software (VieVS)**

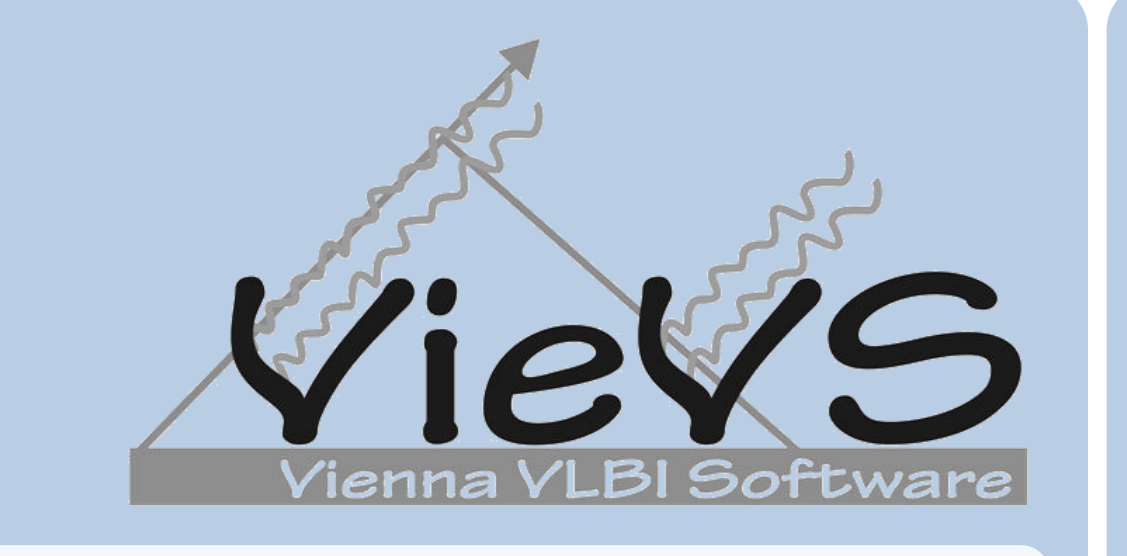

**Ray tracing delays for all VLBI** 

**observations**

Correct observations for effects